Vivienda Unifamiliar En Autocad Para Descargar \_BEST\_

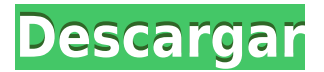

¡Creo que Python Scripts es uno de los mejores complementos de AutoCAD del mercado! Mire este video de YouTube de ScottRidge para obtener una introducción al modelado 3D y las secuencias de comandos de Python:

## **AutoCAD Agrietado Clave de producto x32/64 {{ parche De poR vida }} 2023 En Español**

Muchas oficinas o instituciones ofrecen cursos de capacitación para AutoCAD. El método de entrenamiento es generalmente adecuado para principiantes. Después de aprender AutoCAD, también puede aprender el uso de AutoCAD implementando las habilidades y conocimientos que aprende del programa. Se necesita mucha práctica, pero, con una buena instrucción, hay muchos caminos para aprender AutoCAD. Descubrí que, por mi parte, puedo aprender AutoCAD de manera rápida y eficiente a través de tutoriales en video. **4. ¿Dónde puedo encontrar ayuda y orientación para aprender AutoCAD?** Hay muchos lugares para aprender AutoCAD pero, desafortunadamente, no todos son buenos lugares. Los sitios como Craigslist y otras comunidades de SketchUp no son realmente buenos lugares para obtener soporte o incluso para brindarte soporte a ti mismo. He trabajado con algunas personas en Autodesk que son muy buenos recursos pero no son compatibles con el aprendizaje de AutoCAD. Recomendaría algunas buenas escuelas locales con buenos programadores que sean buenos en AutoCAD. AutoCAD es fácil de aprender en comparación con otros programas de CAD. Cuando se trata de AutoCAD, se deben aprender diferentes cosas, por lo que debe prestar atención a los detalles. Aunque puede aprender algunos conceptos básicos de dibujo viendo tutoriales en línea o leyendo los manuales, la mejor manera de aprender a operar AutoCAD es a través de la práctica. Por lo tanto, puede elegir un buen proveedor para crear muchas actividades. Consulta los proyectos que puedes realizar. Practica dibujando y conectando. Mientras tanto, puedes anotar los pasos para ayudarte a recordar. Recuerda, cada paso y cada acción conduce al siguiente paso. AutoCAD 2017 fue diseñado para ser intuitivo y fácil de aprender a usar, además de rico en funciones. El nuevo software elimina la complejidad de las versiones anteriores, incluidos los cambios menores y mayores que se han realizado. Nunca había usado AutoCAD en absoluto, pero pude aprender los conceptos básicos y quería convertirme en un experto en AutoCAD.AutoCAD le facilita compartir archivos de dibujo, realizar cambios y luego colaborar en proyectos de diseño con otros. Las tres innovaciones clave que hacen único a AutoCAD 2017 son:

descargar autocad para ubuntu urinarios en autocad para descargar planos de casas para descargar en autocad paginas para descargar planos en autocad paginas para descargar planos de autocad gratis paginas para descargar proyectos de autocad gratis paginas para descargar bloques de autocad gratis planos de autocad de casas para descargar planos de casas de dos plantas en autocad para descargar gratis planos de casas de una planta en autocad para descargar gratis

Independientemente del tipo de capacitación de AutoCAD que elija, aprenderá cómo usar el software en un proceso paso a paso, en el que practicará el uso del software utilizando los formularios y plantillas computarizados integrados en el programa. Simplemente siguiendo los pasos, probablemente aprenderá a crear sus propios formularios y modelos, así como a editar los existentes y diseñar los suyos propios. Con este enfoque autoguiado, obtendrá una comprensión profunda de cada paso en el proceso de aprendizaje de AutoCAD. El punto más importante a recordar es que las personas que quieren aprender a usar AutoCAD no tienen que esperar hasta encontrar una universidad o la siguiente mejor opción que aún esté disponible. Simplemente necesitan acceder a un centro de capacitación aprobado por Autodesk, como los mencionados anteriormente, y pueden aprender a usar AutoCAD en su propio tiempo y a su propio ritmo. Aprender AutoCAD es un gran

paso en tu vida y carrera. Cuando termine su capacitación en AutoCAD, estará bien encaminado para convertirse en el diseñador que está destinado a ser. Para comenzar a aprender AutoCAD, siga leyendo para descubrir cómo aprender AutoCAD y comenzar a crear. El costo de la capacitación de AutoCAD puede variar según el programa de capacitación, la duración del curso y cuánto utilizará el software. Además, cuánto beneficiará su carrera es otro factor que debe considerar. La información de este artículo lo ayudará a encontrar la forma más efectiva de aprender AutoCAD. Esperamos que te ayude a aprender lo más rápido posible para que puedas volver a dibujar.

**¿Necesita ayuda para encontrar un programa de capacitación de AutoCAD? Únase a nuestra discusión en nuestro foro de AutoCAD. Además, visite nuestro sitio web, autocad.autodesk.com, para obtener más información.** Pero siempre he leído artículos de personas que parecen estar bien con aprender a usar AutoCAD; y algunos de los artículos incluso han sido escritos por personas que se han sentido satisfechas con aprender a usar el software.

¿Qué tan difícil es aprender AutoCAD? En este tutorial, aprenderemos sobre las herramientas de dibujo de AutoCAD, que son muy fáciles de usar. Para empezar, aprenderá a utilizar las herramientas de la paleta de herramientas. También hablaremos sobre cómo usar herramientas rasterizadas y vectoriales en AutoCAD. Luego, aprenderemos cómo crear dibujos de AutoCAD. Ah, e incluso hablaremos sobre las funciones de acad, que puede usar para bocetos en sus dibujos. Otro requisito previo crucial para aprender AutoCAD es aprender a administrar su tiempo de manera efectiva. No es algo que vas a aprender de la noche a la mañana o viendo algunos videos de YouTube. AutoCAD no es un software increíblemente difícil de aprender, pero requiere un gran compromiso de tiempo para dominarlo. Después de algo de tiempo, práctica y paciencia, es posible llegar a la cima del nivel. Allí encontrará algunos de los conocimientos prácticos más actualizados disponibles. A pesar de las diversas dimensiones utilizadas en AutoCAD, algunos de los comandos pueden ser difíciles de recordar. Algunos comandos pueden ser difíciles de encontrar y otros pueden usarse incorrectamente sin conocer el comando correcto. En otras palabras, aprender a usar AutoCAD es un proceso complicado y no mucha gente conoce los secretos para hacerlo muy rápido. Existen muchos recursos útiles de AutoCAD, pero aprender a usarlo por su cuenta requerirá tiempo y esfuerzo. Y sí, aunque parezca fácil de aprender, no lo es. En solo una hora, cubrimos muchos conocimientos de AutoCAD. Si encuentra que AutoCAD es difícil de aprender, debe tomarse el tiempo para encontrar un buen recurso de AutoCAD, leerlo y seguirlo. Esto no es pan comido, pero tampoco es tan difícil. Comience lentamente y aumente gradualmente su conocimiento. Recuerda pedir ayuda cuando te encuentres atascado o perdido. AutoCAD es una de las aplicaciones de software CAD más populares del mundo y hay mucha información en Internet al respecto.Al final, después de haber aprendido AutoCAD hasta cierto nivel, será el momento de hacer preguntas en los foros. La comunidad está ahí para ayudarte.

<https://techplanet.today/post/descargar-cuix-autocad-clasico-2019-hot> <https://techplanet.today/post/descargar-autocad-2007-espanol-new> <https://techplanet.today/post/autocad-2020-descargar-e-instalar-new-crack>

Si decide aprender AutoCAD en línea, intente buscar las técnicas de otras personas. Puedes encontrar muchos tutoriales en línea. Algunos de los tutoriales de autoCAD más populares se pueden encontrar en el sitio de YouTube. También puede encontrar recursos gratuitos visitando el sitio web de Autodesk. Cualquiera que use AutoCAD está familiarizado con el hecho de que es una aplicación muy utilizada para dibujar. AutoCAD es una aplicación poderosa que existe desde hace

mucho tiempo. No es difícil aprender los conceptos básicos para los usuarios que comienzan desde cero. Además, debido a que el uso de AutoCAD está tan extendido, los usuarios pueden tener muchas dificultades para comprender los conceptos básicos cuando usan AutoCAD por primera vez. Sin embargo, una vez que lo hacen, los conceptos básicos se pueden dominar con un poco de tiempo y esfuerzo. Si no puede encontrar un tutorial en línea o usar otros recursos para aprender AutoCAD, puede asistir a un programa de taller formal. Las personas que asistieron a estos talleres dijeron que era mucho más práctico que los tutoriales de YouTube y que podían enfocarse más en el aspecto comercial de AutoCAD. Dijeron que los cursos fueron impartidos por instructores expertos. AutoCAD es utilizado por casi cualquier persona que necesite crear diseños asistidos por computadora. A menudo es útil en el entorno de la educación superior, ya que los graduados utilizan el modelo que crean para desarrollar sus diseños futuros. Sin embargo, simplemente capacitar a alguien para que aprenda AutoCAD no siempre es exitoso. El futuro de la industria del diseño puede estar asistido por computadora, por lo que si su escuela no usa AutoCAD, puede considerar obtener uno. Para obtener un conocimiento práctico de AutoCAD, deberá aprender a usar la interfaz del software y dibujar algunas formas simples. Después de eso, deberá poder administrar una variedad de funciones, como los tipos de archivo, las herramientas de dibujo y el dimensionamiento.Finalmente, después de aprender los conceptos básicos, querrá practicar la realización de procedimientos y el uso de las herramientas y los comandos del software para crear diseños útiles y, a veces, incluso detallados. Incluso con las mejores prácticas y el software, deberá pasar unos tres meses antes de producir un modelo o un dibujo útil.

**5. ¿Por qué necesito AutoCAD?** Ok, nadie necesita esta aplicación, pero esto es lo que se necesita para aprender AutoCAD. Antes de comprar, lea la lista de requisitos de la aplicación. Requisitos de autocad. Conozca esos requisitos antes de comprar cualquier cosa. Si compra el software, asegúrese de comprar la última versión. **4. ¿Dónde puedo aprender AutoCAD?** Normalmente, la mayoría de las escuelas tienen un laboratorio o taller de CAD que puede consultar. Esa sería una buena manera de saber si eso es lo que quieres hacer. Mi hijo es parte de un capítulo local de la Sociedad Estadounidense de Ingenieros Civiles. Mi distrito escolar local ofrece clases a través de las escuelas chárter. Es gratis tomar la clase. Pero, es solo una vez al mes, y creo que la clase solo dura una hora. **6. ¿Cuál es realmente la mejor manera de aprender AutoCAD?** Acabo de completar la serie de capacitación gratuita en el aula y seguí el tutorial de aprendizaje electrónico. Me gustó mucho el tutorial. El instructor lo guió a través de cada tema y esperaba que hiciera los ejercicios y cuestionarios. Una vez que entendiste el tema, pasaste a otro tema. Además, al final de cada lección tenías que hacer un examen. Eso te hizo entender mejor los conceptos. Sin embargo, creo que sería genial tener acceso al software al mismo tiempo que estás aprendiendo. Entonces, después de completar el tutorial gratuito, puede descargar el software usted mismo. Sin embargo, no esperaría que fuera su única fuente de aprendizaje. (A menos que tenga acceso a una impresora 3D y un modelador, para convertir su diseño en partes físicas). **3. ¿Cuáles son las**

**habilidades/habilidades necesarias para aprender AutoCAD?** De hecho, estoy buscando AutoCAD para reemplazar mi actual programa de "dibujo por computadora". Tengo habilidades básicas de dibujo y diseño, algo de CAD básico y un buen conocimiento de las computadoras.Mi pregunta es la siguiente: ¿Por qué debería molestarme en usar AutoCAD para algo tan básico como planos de planta y alzados cuando puedo usar una aplicación en línea gratuita? Mi aplicación es el ratoncito y el teclado. Cualquier cosa más allá de eso, podría estar totalmente perdido. Entonces, ¿qué es lo que hace que AutoCAD sea superior a los CAD en línea?

Mi clase deberá tener una buena comprensión de dibujo básico y CAD. Imprescindible tener conocimientos de AutoCAD.

<https://marstonstelecoms.com/descargar-autocad-24-0-grieta-clave-de-activacion-2022/> <https://pollynationapothecary.com/wp-content/uploads/2022/12/cherjuli.pdf> <https://mentorus.pl/wp-content/uploads/2022/12/vikibet.pdf>

<http://www.4aquan.com/wp-content/uploads/2022/12/Descargar-Autocad-Lt-2020-FREE.pdf> <https://maisonchaudiere.com/advert/descargar-autocad-gratis-para-mac-updated/> [https://www.velocitynews.co.nz/advert/autocad-20-0-descarga-gratis-clave-de-licencia-llena-windows-](https://www.velocitynews.co.nz/advert/autocad-20-0-descarga-gratis-clave-de-licencia-llena-windows-10-11-x32-64-ultima-version-2023/)[10-11-x32-64-ultima-version-2023/](https://www.velocitynews.co.nz/advert/autocad-20-0-descarga-gratis-clave-de-licencia-llena-windows-10-11-x32-64-ultima-version-2023/)

<https://www.divinejoyyoga.com/2022/12/16/descargar-autocad-2010-full-espanol-crack-new/> <https://homehealthcarelist.com/wp-content/uploads/2022/12/betden.pdf> <https://rednails.store/autocad-19-1-version-completa-x32-64-2022/> <https://godayjob.com/2022/12/16/descargar-driver-autocad-2010-gratis-extra-quality/>

AutoCAD es uno de los programas de software de diseño más utilizados en muchos campos diferentes. Hay una multitud de habilidades y conocimientos que las personas necesitan para poder usar AutoCAD correctamente. AutoCAD ha facilitado el aprendizaje y el uso del programa y ha hecho que el software sea más útil y atractivo para una amplia gama de usuarios. Cuanta más experiencia tengan las personas con AutoCAD, más podrán utilizarlo en toda su extensión. Hay dos tipos de usuarios de AutoCAD: principiantes y profesionales. El primer grupo tiene poca o ninguna experiencia y probablemente nunca haya diseñado en AutoCAD. Los profesionales son una historia diferente. Llevan años dibujando en AutoCAD y tienen un amplio conocimiento del programa. Cualquiera puede aprender AutoCAD. Solo se necesita tiempo y práctica. Tener estas habilidades lo ayuda a prepararse para ser más eficiente en cualquier rol, ya sea como contratista, paisajista o incluso como estudiante. Con la capacitación adecuada, puede comprender las capacidades y los beneficios del software fácil de aprender tan rápido como cualquier otro software. Se recomienda aprender AutoCAD trabajando con tutoriales en línea y aplicar todas las reglas de diseño junto con la ayuda de una aplicación CAD conocida, como SketchUp. Hay una razón por la que te dije que hicieras una lista de todos los comandos de dibujo que conoces, o al menos todos los comandos de dibujo que quieras poder dibujar. Ahora es el momento de comenzar a aprender y memorizar todos estos comandos de dibujo. Una buena manera de empezar a memorizar los comandos es buscarlos en la ayuda en línea. El sistema de ayuda en línea del software de Autodesk es completamente completo y puede ayudarlo cada vez que tenga una pregunta. La mejor manera de aprender es utilizar la ayuda en línea para buscar los comandos de dibujo con los que tiene problemas. Simplemente busque el comando que está buscando y tome nota de cómo se escribe. Luego escriba ese comando en la línea de comando en la parte superior de su pantalla. Luego debería ver una lista de diferentes opciones para ese comando.Cada una de esas opciones debería parecerle familiar y una de ellas es probablemente la que estaba buscando. Busque esa opción y luego cópiela en la línea de comando.

La curva de aprendizaje de AutoCAD es una de las razones por las que tiene una curva de aprendizaje tan difícil. Veremos cómo se forma la difícil curva de aprendizaje de AutoCAD, pero para comprender los componentes y atributos de la curva de aprendizaje de AutoCAD, debemos volver a los fundamentos de AutoCAD. Para crear dibujos 3D y superficies dentro de ellos, utiliza el trazador de AutoCAD Si estudia los botones clave y aprende a dominarlos, lo convertirá en un usuario de CAD más rápido. Aprender a dibujar y editar la imagen en pantalla es la primera clave de autocad. Una gran cantidad de capacitación en autocad puede ayudarlo a mejorar sus habilidades de dibujo y edición, y puede aprender rápidamente cómo cambiar la vista predeterminada. Dibujar más vistas puede ayudarlo a obtener mucho más conocimiento sobre el diseño y puede que no sea más difícil que aprender a usar otros programas de dibujo. Es fácil aprender a usar las herramientas avanzadas que están disponibles en la versión 2017. Sin embargo, el aprendizaje es difícil cuando desea

aprender a usarlas de la manera más fácil y eficiente. Las herramientas de automatización se crearon en CAD2016 y pueden ayudarlo a comunicarse e imprimir sus diseños más rápido. Es difícil aprender a usar la nueva impresión, las herramientas de modelado 3D, las referencias externas y muchas otras. Sin embargo, es fácil aprender y usar sus barras de herramientas cuando comienza a usar la nueva funcionalidad. Necesitamos comprender los nuevos comandos antes de comenzar a usarlos. Podemos usar un grado de automatización a través del flujo de trabajo, atajos de teclado y una buena organización. Lo mejor del software CAD es que, a diferencia de los dibujos en papel, generalmente no hay límites en la complejidad o el tamaño de los archivos que crea. Una vez que aprenda los conceptos básicos, puede dibujar objetos más complejos que serían demasiado difíciles de dibujar en papel. Después de aprender a dibujar un polígono simple, le resultará fácil dibujar formas más avanzadas, como engranajes, tuberías y curvas.

AutoCAD es un programa de diseño que le ayuda a desarrollar dibujos CAD de diseños arquitectónicos y de ingeniería. Aquellos que han usado el software para dibujo CAD pueden ayudarlo a comenzar con el software. Si aprende a aplicar el software correctamente, podrá comenzar a trabajar en sus diseños. Suponiendo que haya comenzado a estudiar AutoCAD con la intención de aprender a usar el programa de manera eficiente, ha dado un primer paso excelente y seguro. Su próximo paso es invertir en un programa de capacitación de AutoCAD de buena calidad. Hay muchas opciones para elegir cuando buscas la opción de entrenamiento adecuada. Asegúrese de elegir uno que sea adecuado para usted y sus necesidades. Esto le ahorrará tiempo y le asegurará que está aprendiendo a su propio ritmo. Según el hilo de Quora, "Aprender a diseñar es una de las mejores cosas que puedes hacer si tienes el conocimiento y el deseo de estudiar modelado 3D 2D y 3D". Puede aprender las habilidades técnicas y la interfaz del software antes de comenzar. **4. ¿Todavía tendría que comprar un software costoso para usar en el trabajo y en casa?** He estado usando Autocad durante años, pero no sabía que costaba mucho. Me preguntaba, si tuviera que comprar un paquete, ¿me perdería algo que vendría con un paquete específico o sería como un proceso de MS Office (estoy pensando en la versión mejorada que viene con MS Office 2013)? ¿Hay ciertos programas que vienen con software nuevo? ¿Le gusta aprender a usar Autocad o un paquete que viene con un software específico? Con lo que ha aprendido, debería poder obtener un nivel razonable de comprensión del funcionamiento del software, para que pueda comprender cómo funciona y los sistemas que se utilizan para ejecutarlo. Si busca lo suficiente, encontrará que la interfaz es bastante fácil de entender.